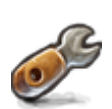

## **LA BOÎTE À OUTILS**

Permet d'accéder aux outils de l'instance :

- [terminal](https://wiki.kerhost.fr/doku.php?id=kerhost:shellinabox)
- [réinitialisation mot de passe utilisateur](https://wiki.kerhost.fr/doku.php?id=kerhost:password_init)
- [trombinoscope](https://wiki.kerhost.fr/doku.php?id=kerhost:trombi)
- [sauvegardes/restaurations](https://wiki.kerhost.fr/doku.php?id=kerhost:sauvegardes_gestion)
- [logs](https://wiki.kerhost.fr/doku.php?id=kerhost:log)
- **[invitation](https://wiki.kerhost.fr/doku.php?id=kerhost:invitation)**
- [décisions](https://wiki.kerhost.fr/doku.php?id=kerhost:decisions)
- [bug tracking](https://wiki.kerhost.fr/doku.php?id=kerhost:bug_tracking)
- [quotas](https://wiki.kerhost.fr/doku.php?id=kerhost:quota)
- [formulaires et sondages](https://wiki.kerhost.fr/doku.php?id=kerhost:formulaires)
- [liste blanche adresses IP](https://wiki.kerhost.fr/doku.php?id=kerhost:ipfixe)
- **.** [liste noire adresses IP](https://wiki.kerhost.fr/doku.php?id=kerhost:ip_liste_noire)
- [VPN](https://wiki.kerhost.fr/doku.php?id=kerhost:openvpn_reglages)

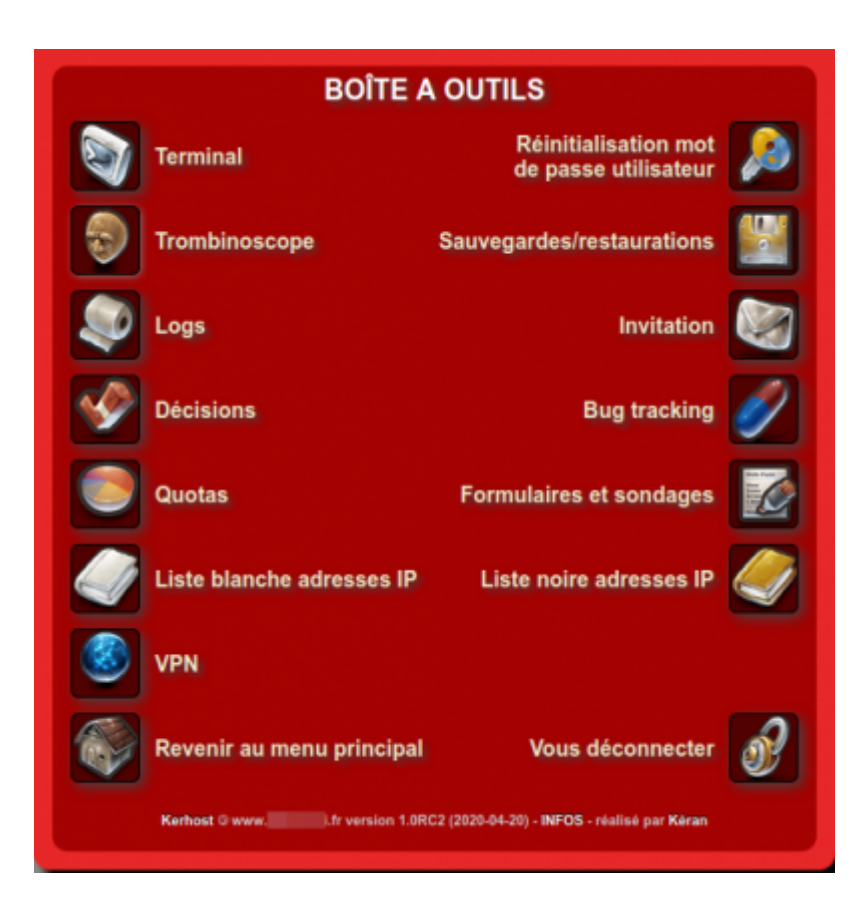

 $\pmb{\times}$ 

From: <https://wiki.kerhost.fr/> - **KERHOST**

Permanent link: **<https://wiki.kerhost.fr/doku.php?id=kerhost:tools>**

Last update: **2022/03/18 10:18**